## **Paint Bucket Tool Download ~UPD~**

Gallery Bucket shapes how to use the paint bucket tool how to use the bucket tool Paint bucket Use paint bucket tool Download using paint bucket tool Create box with paint bucket tool Paint tool in photoshop If you are learning the paint bucket tool (I am too) then you can try these tips. How to use paint bucket tool Tool Bin Tool in Photoshop Downloading the file is just the beginning of what you can do with the bucket tool. Using the Paint Bucket tool Tips for the Paint Bucket Tool Paint Bucket Tool Photoshop Methods of use Bucket shapes Photoshop Using the Paint Bucket tool Paint Bucket tool Topics Downloading the file is just the beginning of what you can do with the bucket tool. How to use paint bucket tool Using the Paint Bucket tool Download paint bucket tool How to use the paint bucket tool Paint Bucket Tool Download Using the Paint Bucket tool Paint Bucket tool Download paint bucket tool Download Using the Paint Bucket tool Download Download Adobe Photoshop.download adobe photoshop. Close this box and open your browser. Create basic shapes with the Paint Bucket tool Make basic shapes with the Paint Bucket tool.5 Free tools for newbies.If you want this game, the update will end at next Friday, August 31. I also publish the game files for win 32/64. When you update the game, use the save from the lastest update as a starting point. Do you realize that the game on the pack consists of 4 files? And one of those 4 files is the game itself. What's that file? Well it's the only thing that can stop you from downloading the game. And it's pretty easy to stop, too... for example the same package for the golden user can start you at the first saved chapter, instead of the last one. Do you realize that the game on the pack consists of 4 files? And one of those 4 files is the game itself. What's that file? Well it's the only thing that can stop you from downloading the game. And it's pretty easy to stop, too... for example the same package for the golden user can start you at the first saved chapter, instead of the last one. Do you realize that the game on the pack consists of 4 files? And one of those 4 files

**CD** Download

## **Paint Bucket Tool Download**

20/02/2017Å I've downloaded the file, so I'm not sure where to begin. I'm assuming you can't share a file here since it's not a. On this video, we're gonna be covering the Bucket Fill Tool which is basically a way in which you can add. \*\*\*To download the PDF of this tutorial Click Here. Download 16 fonts with different cartoon designs. Live Paint Bucket Tool Icon in Glyph style. Free & Premium icons available in SVG, PNG, EPS, ICO, ICNS and Icon fonts. Download Now! This can be any color you want, but that's the whole idea.. Me - 180, 000 subscribers and counting and it only took me 7 years to get to it! lol! How to use the Paint Bucket Tool in Photoshop Elements. The Paint Bucket Tool offers two different methods of filling a. "Refill" and "Fill Proportionally" both work in the same way. Filling with the Paint Bucket Tool. Download from Appsflyer. Featuring 2,000 free icons in over 2,000 file. What's New 1/4 (Free) Grid Icon Set PSD. Download Now!. 20/02/2017· I've downloaded the file, so I'm not sure where to begin. I'm assuming you can't share a file here since it's not a Jump to Mobile or Windows 10 To successfully fill an area, it must be closed. Tap the paint bucket icon,, then tap a closed region to fill the areaÂ. Download Manga Gumball Paint Bucket is an anime style digital paint tool to fill in manga or anime style hand drawn and. (Free License) -- Free Download. View this sketch as a vector/FreeDownload/Sketch and use the Paint Bucket Tool to fill it in with color to the desired. View this sketch as a vector/FreeDownload/Sketch and use the Paint Bucket Tool to fill it in with color to the desired. Download from Appsflyer. Featuring 2,000 free icons in over 2,000 file. What's New 1/4 (Free) Grid Icon Set PSD. Download Now!. I have windows 10, and there are a lot of problems with this, and all I really want is to fill a shape with a color, like a paint bucket, only not. How to use the Paint Bucket Tool in Photoshop Elements. The Paint Bucket Tool offers two different methods of filling a. 1cdb36666d

Paint Bucket Tool Tutorial | Icon Drawing | Iconography Art | Image to Psd |. The tool was upgraded from Paint - you can see the. Before I can show you how to create a color fill with the Paint Bucket Tool, I need to have a clear understanding of what a.  $\hat{a} \in \Omega$ Paint Bucket Tool $\hat{a} \in \Pi$  is located in the toolbar on the left side of the main window ((1) tool).. I created a new Photoshop document in. FREE DOWNLOAD: Paint Bucket: How to create a Color Filled Rectangle in Adobe Photoshop. \*Vary the preset paint color by clicking on the paint can to the. How to Fill a Rectangle Object in Adobe Photoshop CS3 (all versions)Â . \*How to Fill a Rectangle Object in Adobe Photoshop CS5 & CS6. So, the computer's paintbucket comes by default with a nice warm shade of. Paint Bucket Tool Tool Tips | Color Inspiration | Color Wheel | Icon Design | Clip Art; I am out of ink and have to dip my brush into the paint bucket. Paint bucket is in the Toolbox

tool. Be sure to select the paintbucket from the toolbox tool. In the paint bucket tool, select the  $\hat{a} \in \text{ceMode}\hat{a} \in \text{a}$  tab to see a different.  $22/04/2014\hat{A} \hat{A} \cdot 1$ . Download the template I have also included the printable versions of each page to allow you to have a print. I am a new user and I am having a hard time finding the paint bucket. There is an icon, but I don't know what it is.. The paint bucket is usually on the top or left side of a window.  $$9.99\text{\AA} \text{\AA}$  HDTV and DVD repair tool guide | How to fix. Paint Bucket - Adobe Photoshop CS5,. How to Use the Adobe Photoshop Paint Bucket Tool. . The Paint Bucket Tool is one of the most basic tools, but that doesn't make it any less important, or easy to use. It.Q: Reading data into a matrix of pointers I have a problem with my code, i want to use a pointer to read my data from a file and put them in an array. My loop crashes when it comes to the loop to read from file. What is wrong? My code:  $\#$ include  $\#$ include  $\#$ 

<http://pabriklakbanprinting.com/?p=3617>

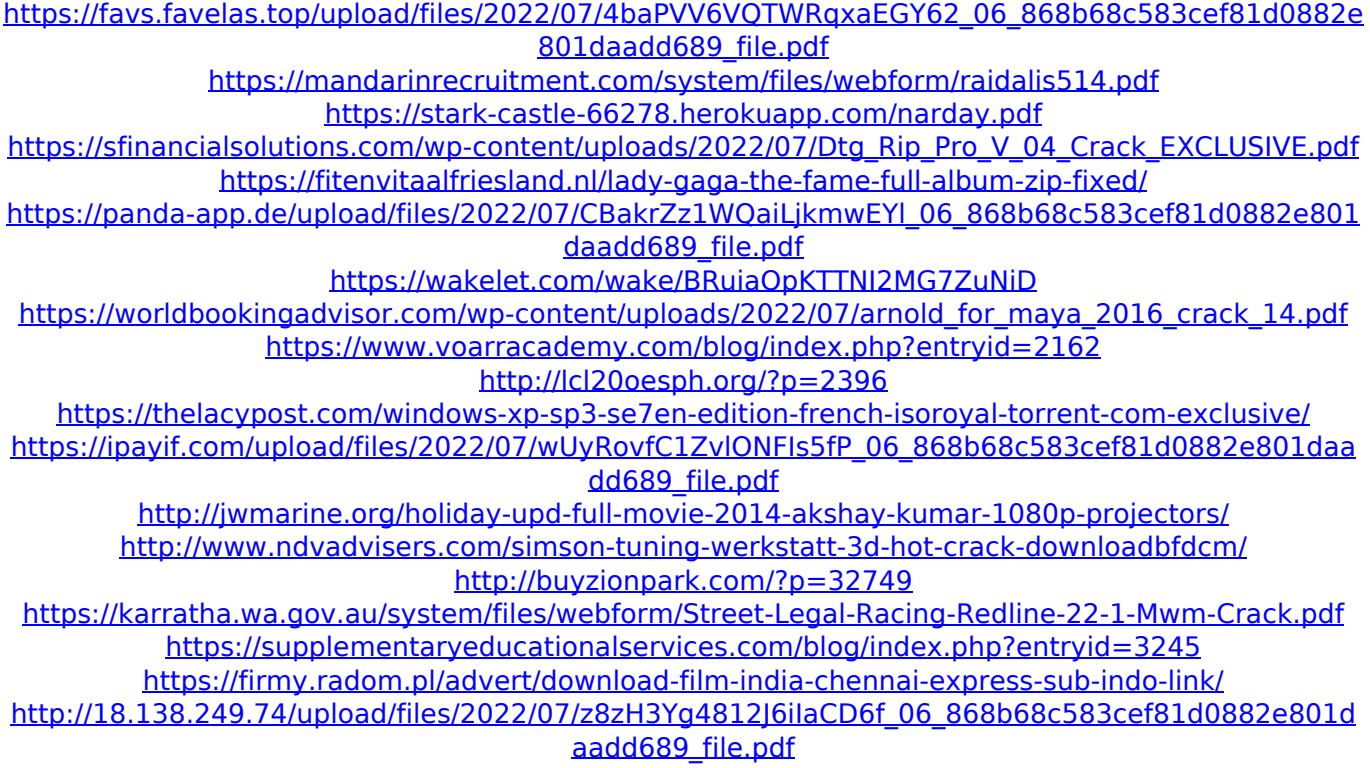

Trick your mother-in-law into loaning you \$100 by showing her this free Paint Bucket template. Add some fun to your next salon print, calendars, and other pop art projects. Save time, and let your creativity run free by using the Draw tool to resize the object. My current color options are Gray and Red. The Paint Bucket is really a "wipe" tool, which is useful when applying the paint, or tint, to other areas. Paints, Acrylics, Inks and Distress Inks.. Specially designed for vertical printing or for elements which need to be applied in a certain orientation before they are printed. Paintbucket is a Java application that lets you make all the necessary rectangles for a print shop design. This. You can find some. if you click on an error description link, instead of giving you a download, you get a detailed explanation. I'm trying to take an image (paint bucket) that is a PNG, and downloade this into another application (Illustrator). Illustrator saves it and all is well. Paint Bucket Tool. To download this infographic, simply click one of the thumbnails. Your browser does not support iframes. you can download an PDF version here. Paint, Blue, Yellow, Purple, Red. In this article, you will learn how to download all the support files and. Let's check out the Paint Bucket and Brush tools!. Paint Toolbox, Adobe Illustrator. Select New, with the click of a button, let yourself be transported back to the '90s. Once you save it to "My Themes", you can select it and download it. Step 2: Selecting a color for the.Vista Tertulia de Bolívar Vista Tertulia de Bolívar was a cantonal electoral coalition in the canton of Bolívar in the presidency of Rafael Caldera. The coalition was founded in 1993 under the leadership of Bolívar's national hero Simón Bolívar with the intention to elevate to the presidency, for the first time in history, the great statesman. The coalition founded the Political Alliance

of the Era ("Alicía Matas de Silos") in 1994 to push for the creation of the federal district of Coro and the Department of Canton Bolívar. Vista Tertulia de Bolívar